## **Utiliser** *Padlet* **en classe**

## **Étape n°1 :** connectez-vous sur le site [www.padlet.com](http://www.padlet.com/)

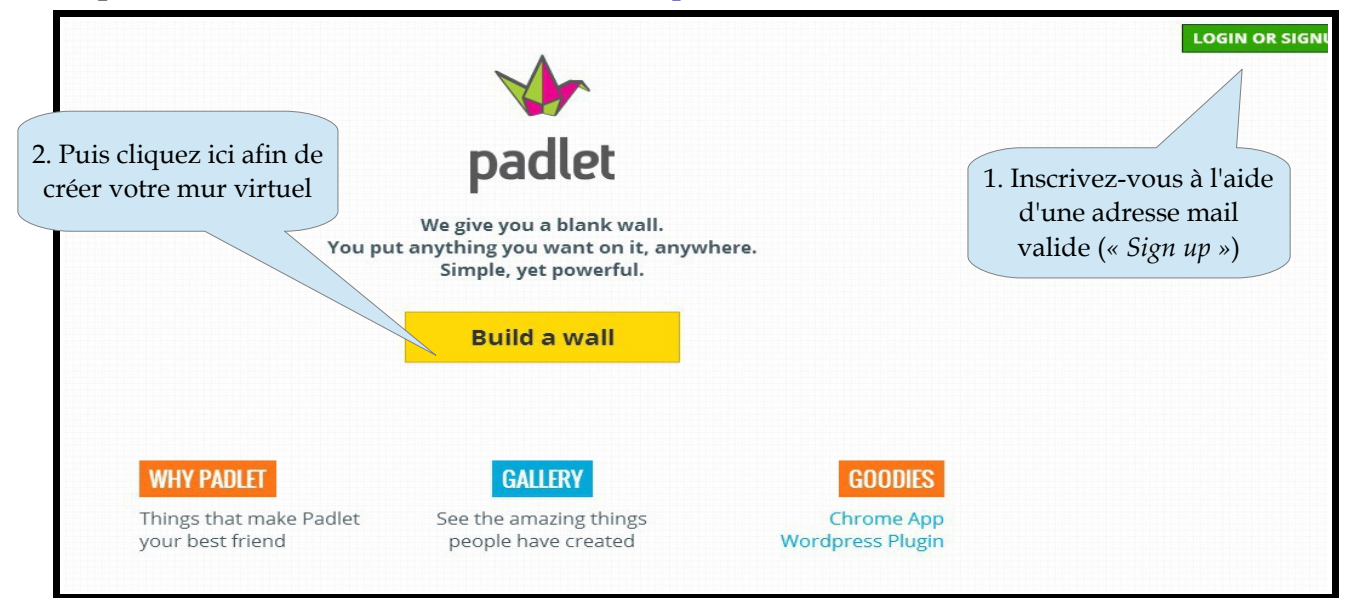

## **Étape n°2 :** découvrez la barre d'outils

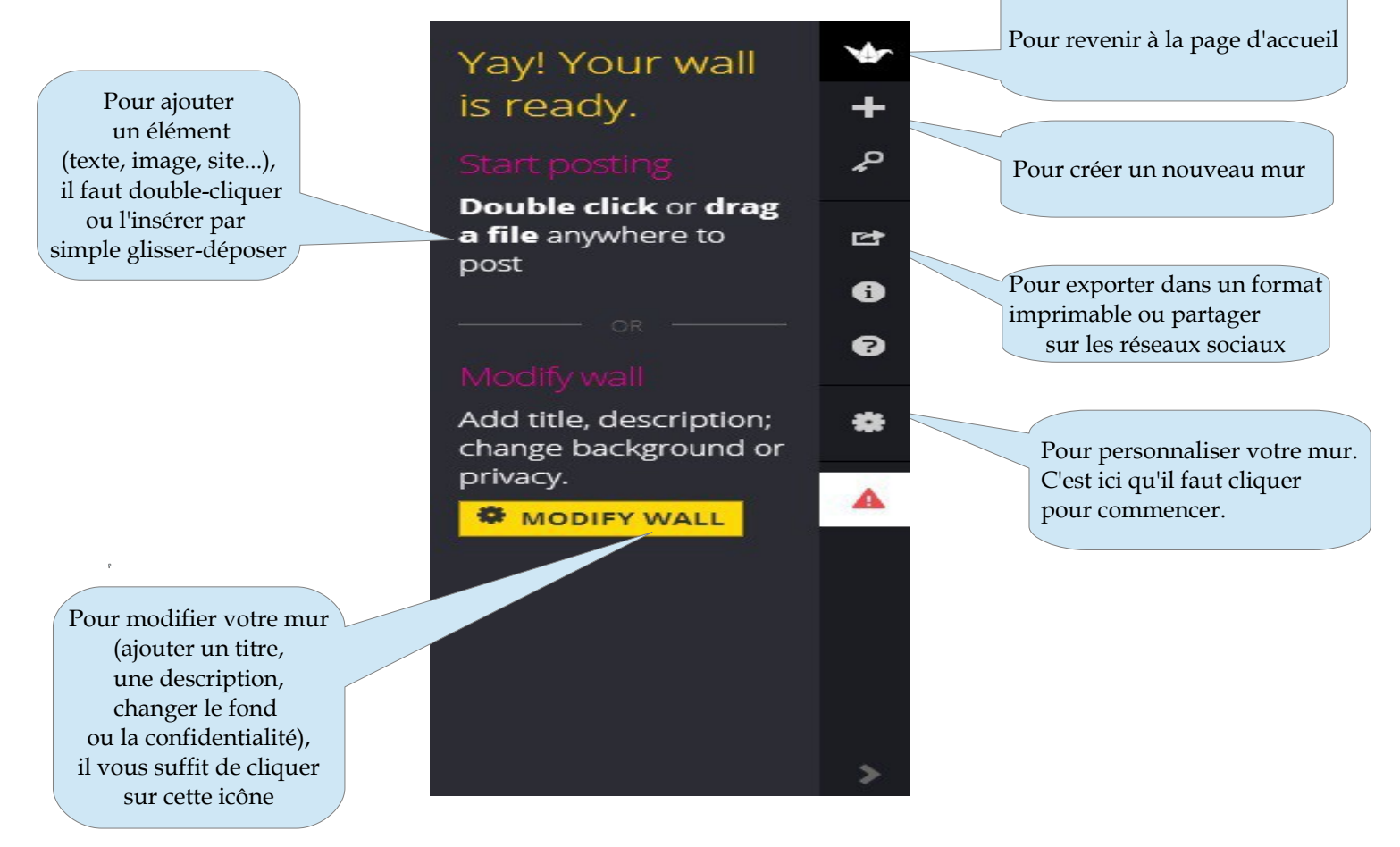

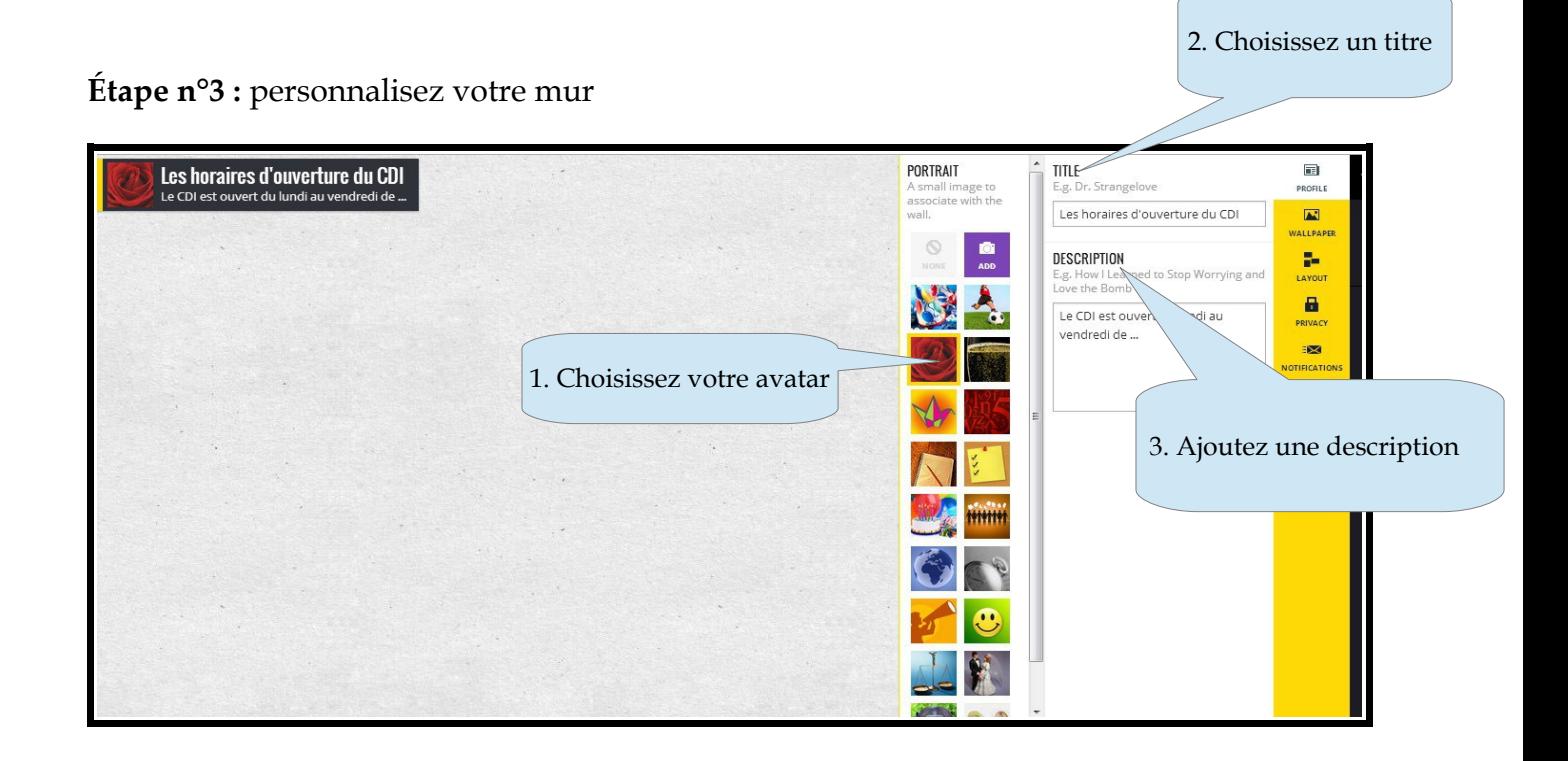

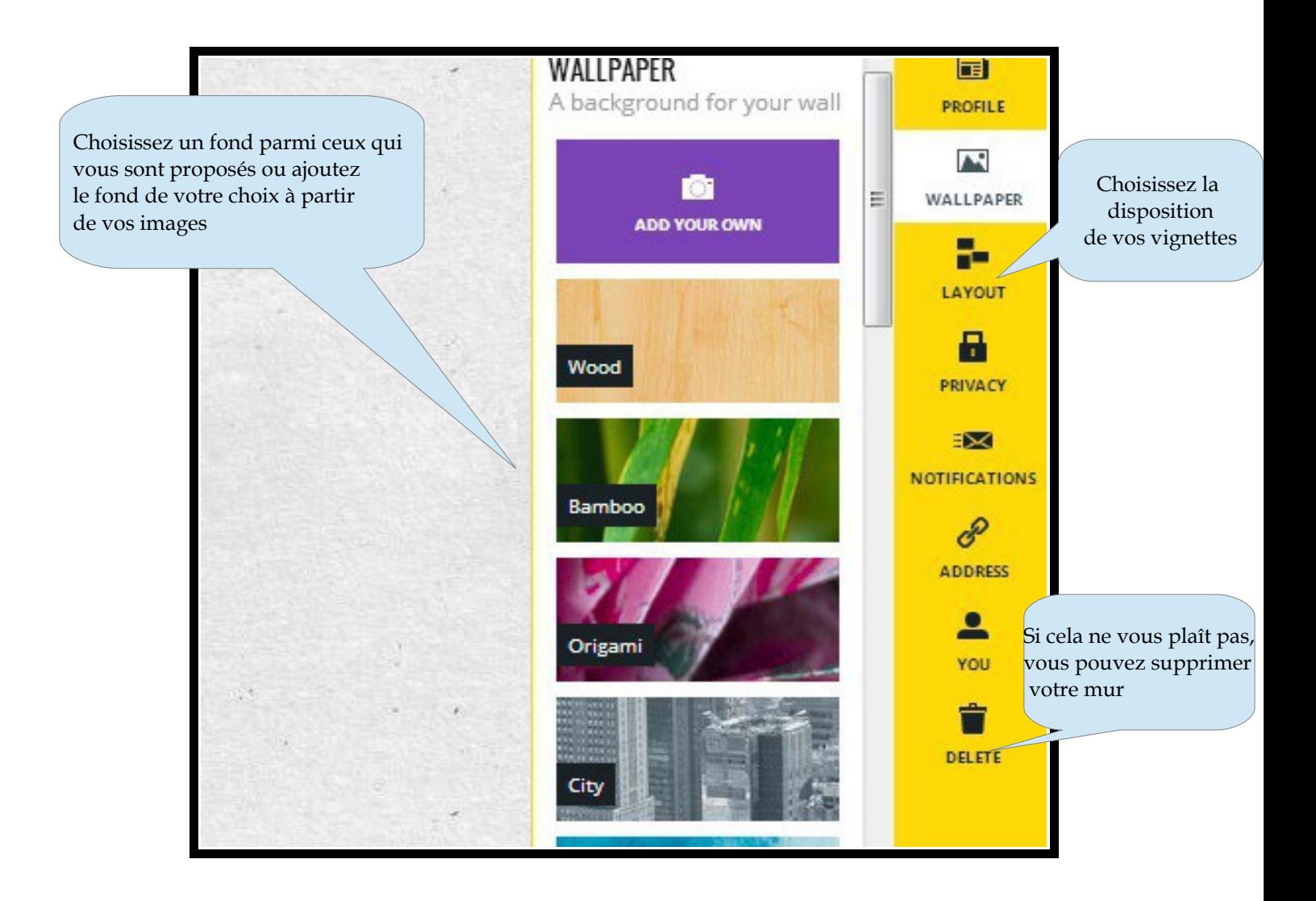

## **Étape n°4 :** ajoutez le contenu de votre choix

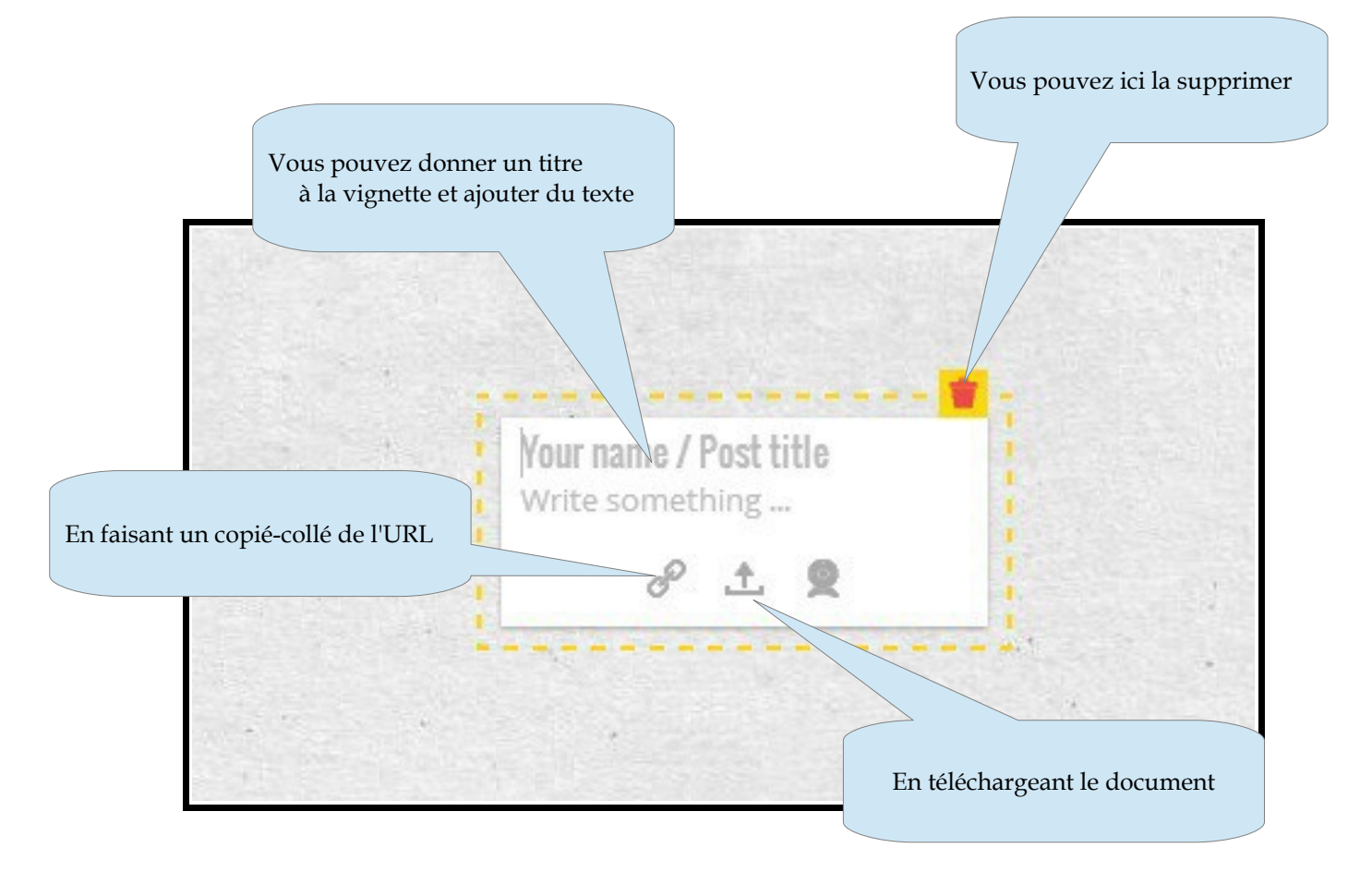

**A vous de jouer !!**